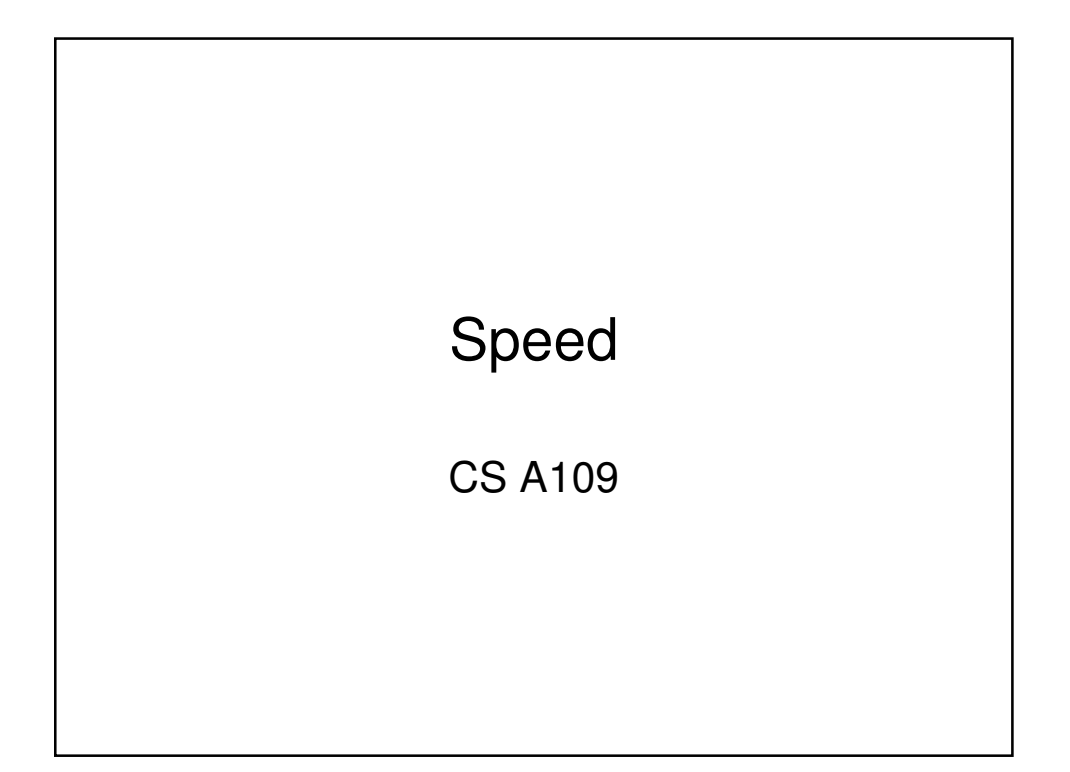

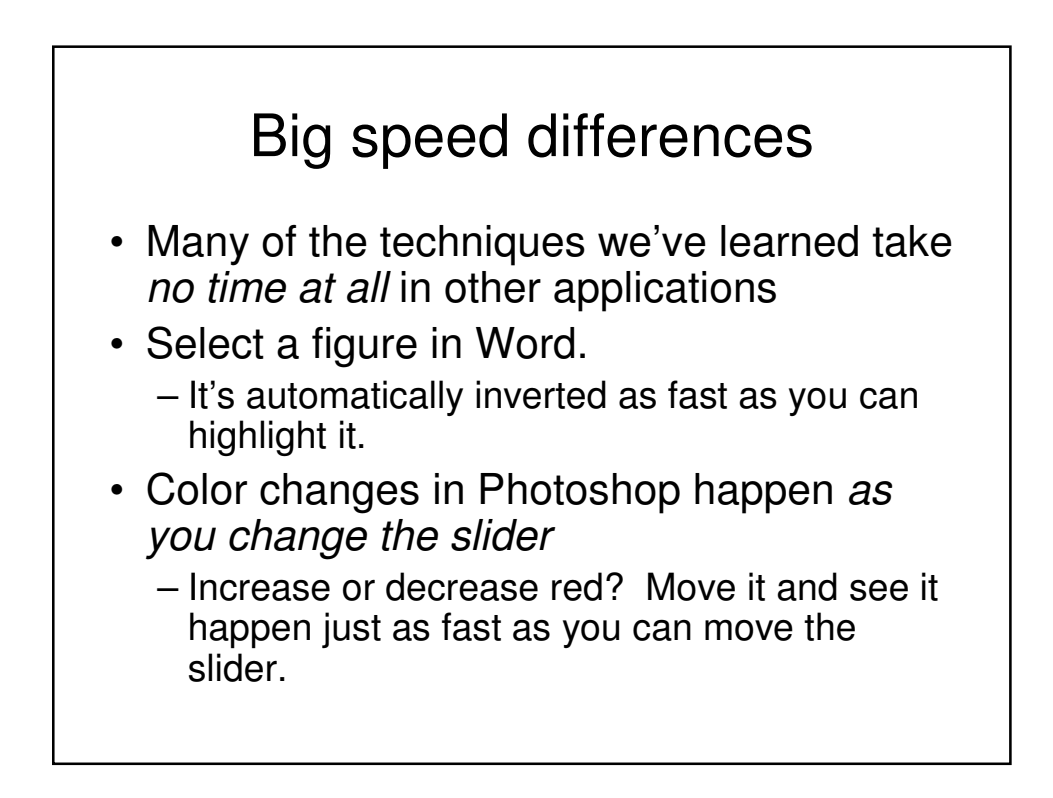

### Where does the speed go?

- Is it that Photoshop is so fast?
- Or that Jython is so slow?
- It's some of both—it's not a simple problem with an obvious answer.
- Let's consider an issue:
	- How fast can computers get?

#### What a computer really understands

- Computers really do not understand Python, nor Java, nor any other language.
- The basic computer only understands one kind of language: machine language.
	- instructions to the computer expressed in terms of values in bytes
	- tell the computer to do very low-level activities

E.g.: Code to ADD might be 1001 . To add 1+0 and then 1+1 our program might look like this:

1001 0001 0000

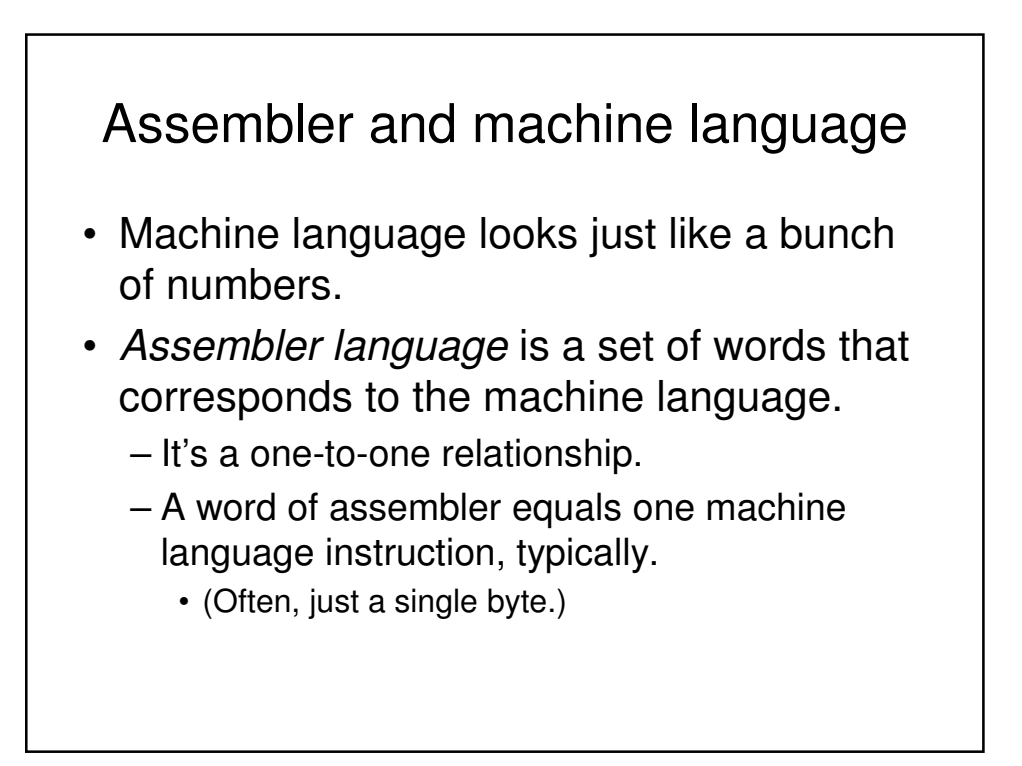

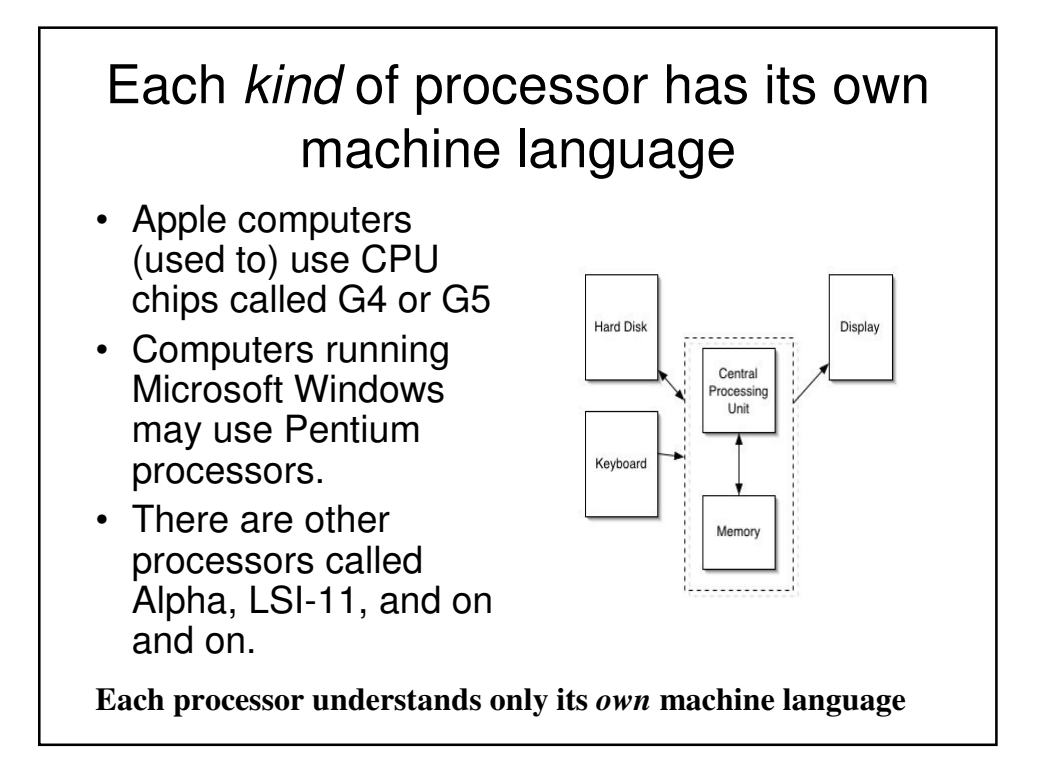

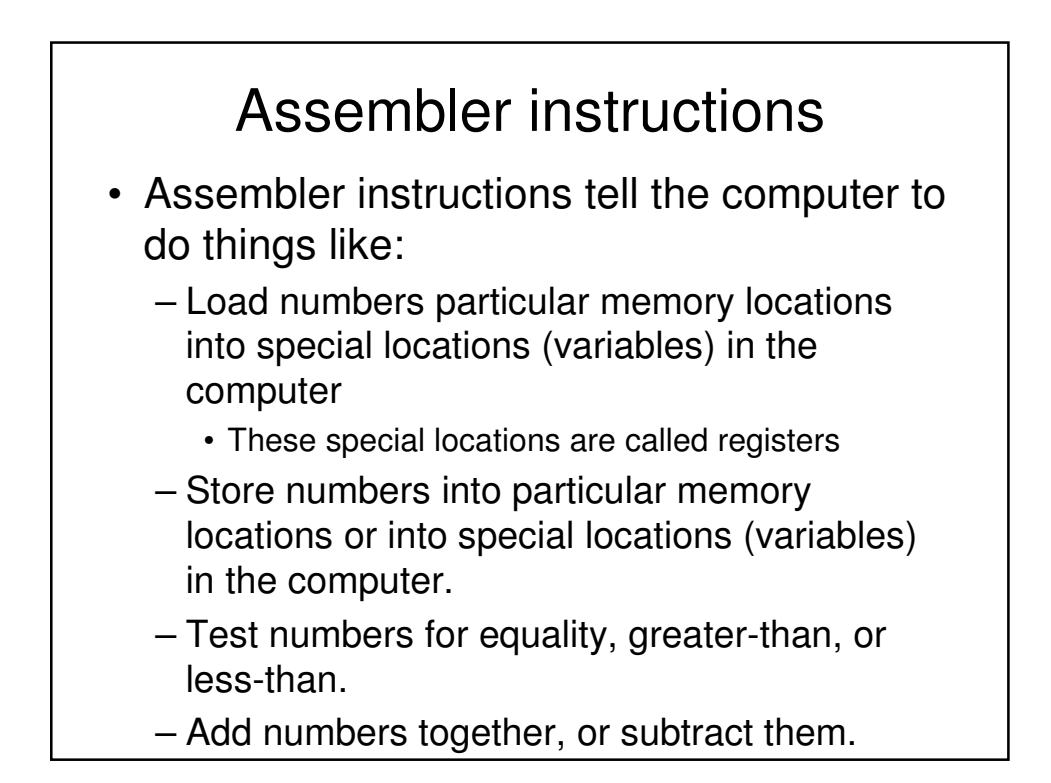

### An example assembly language program

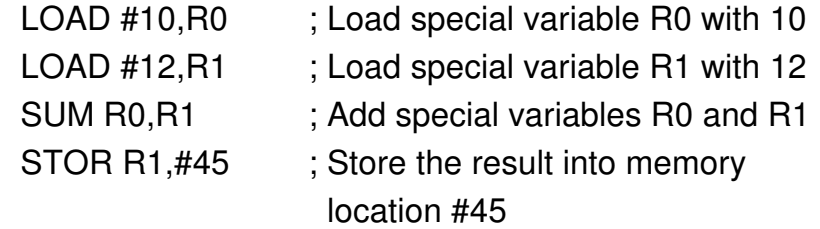

**Recall that we talked about memory as a long series of mailboxes in a mailroom.**

**Each one has a number (like #45).**

The above is equivalent to Python's:  $\mathbf{b} = 10 + 12$ 

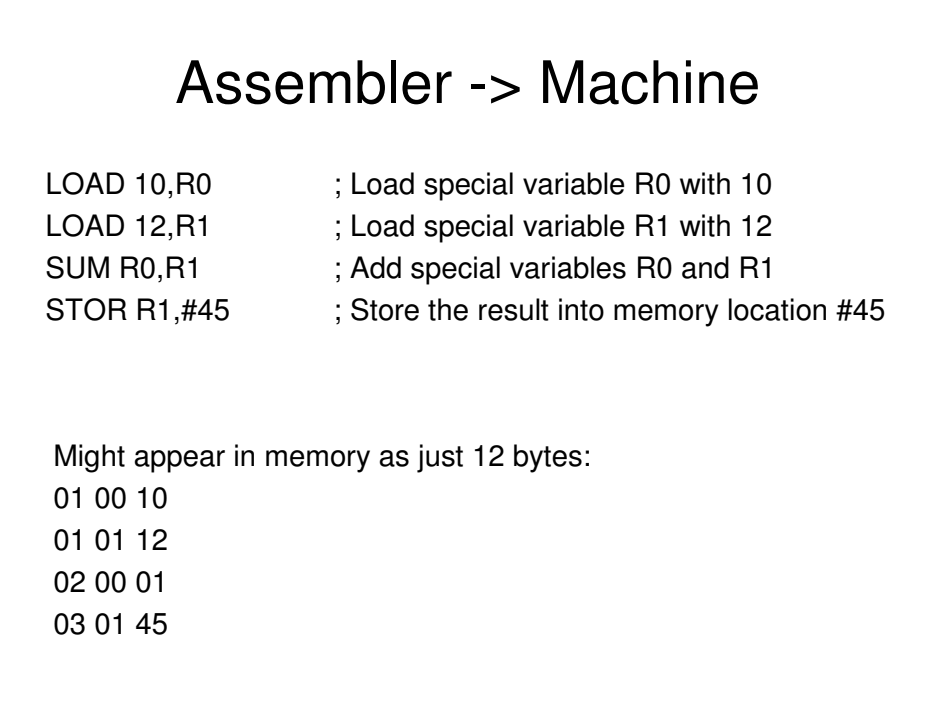

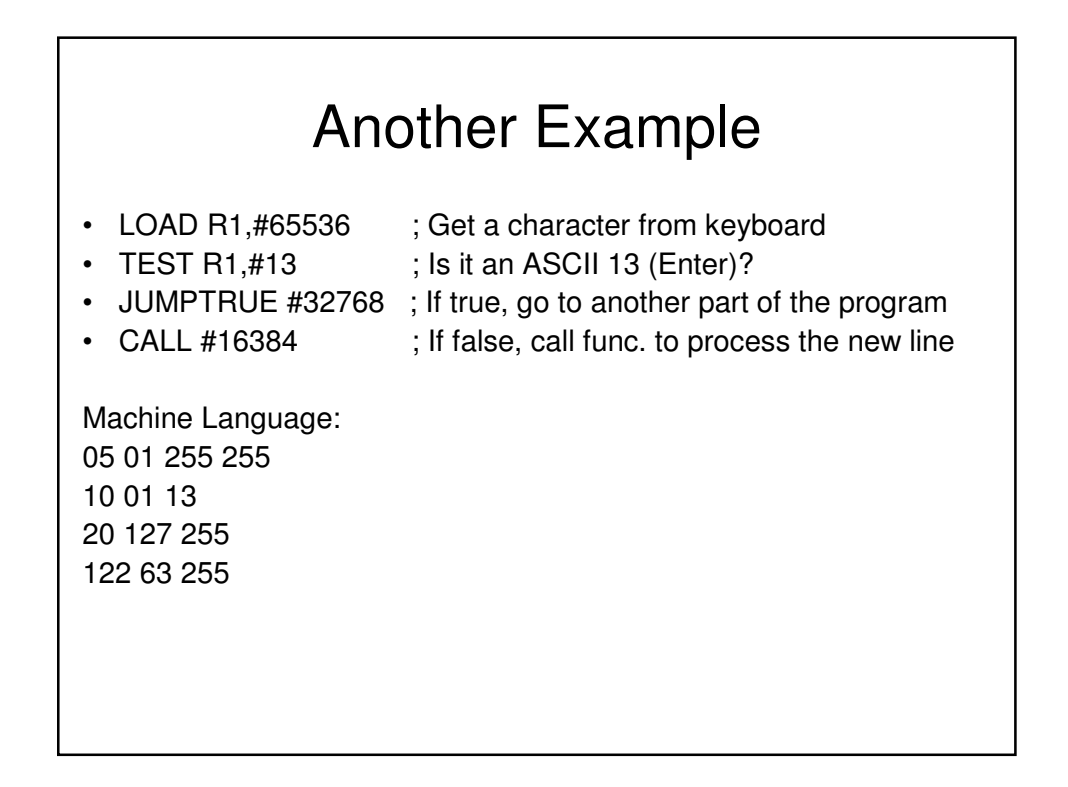

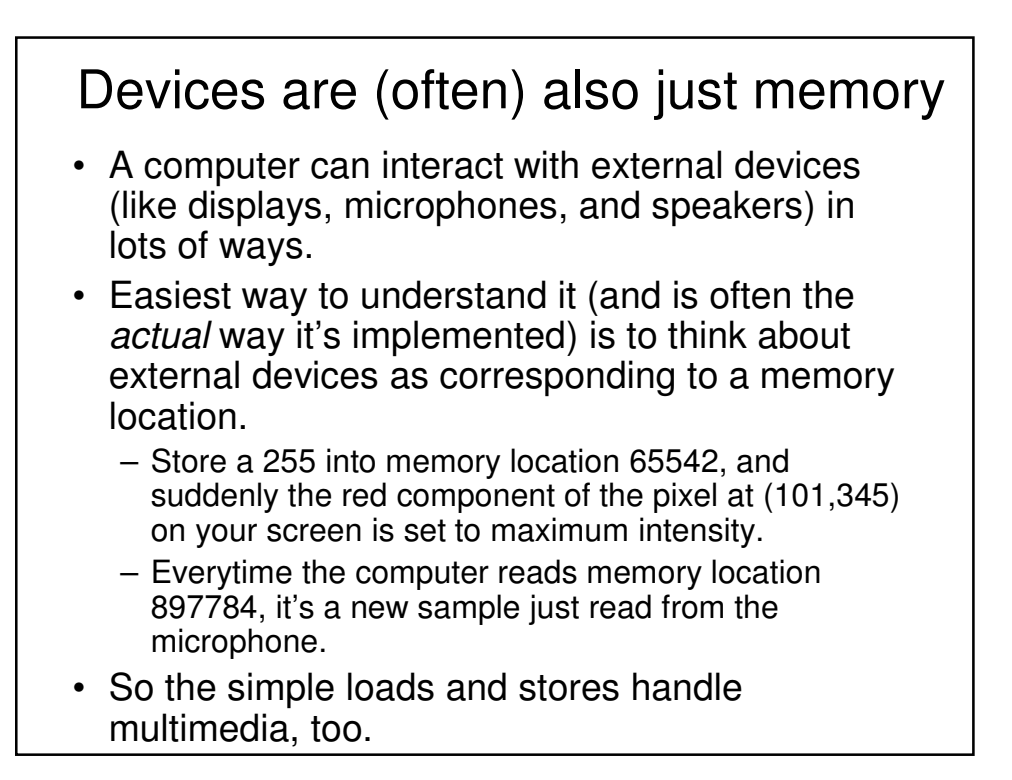

## Machine language is executed very quickly

- A mid-range laptop these days has a clock rate of 1.5 Gigahertz.
- What that means exactly is hard to explain, but let's interpret it as processing 1.5 billion bytes per second.
- Those 12 bytes would execute inside the computer, then, in  $12/1,500,000,000$ <sup>th</sup> of a second!

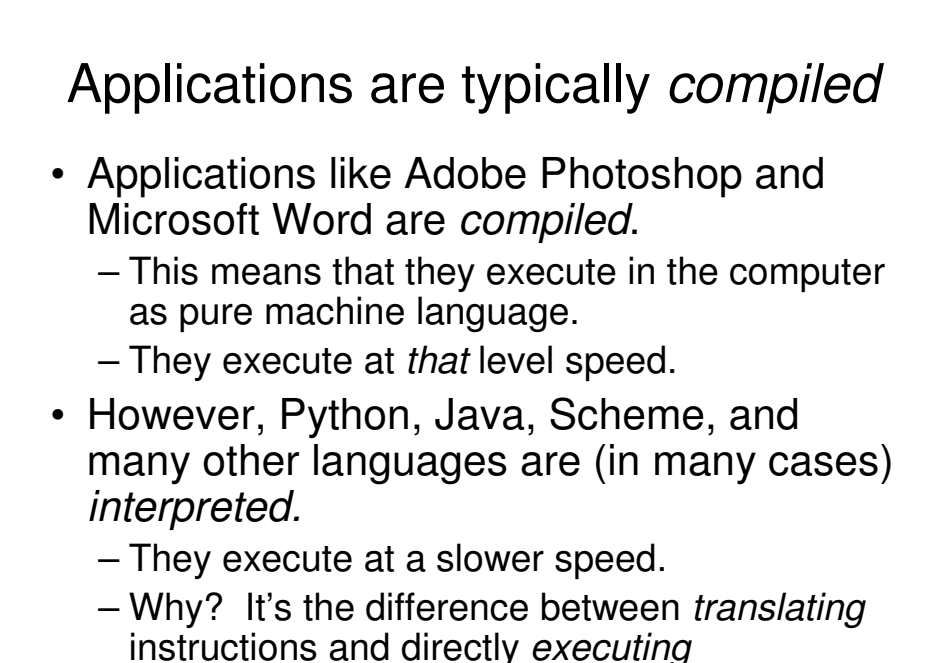

instructions.

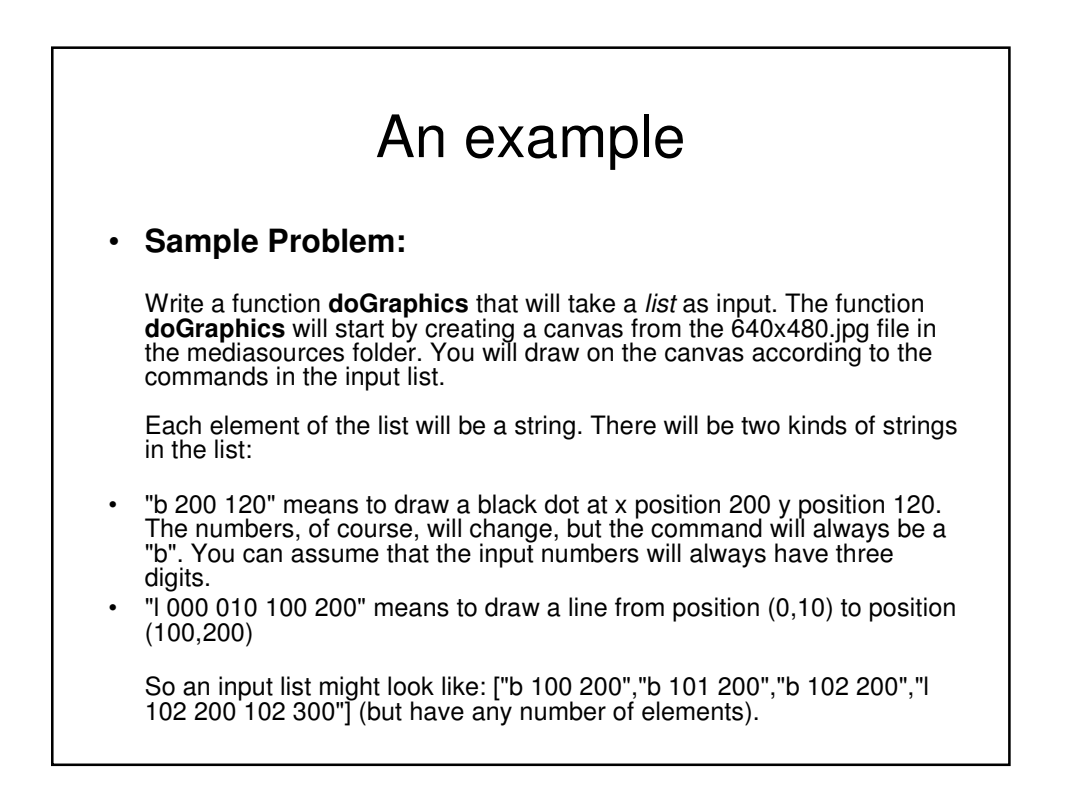

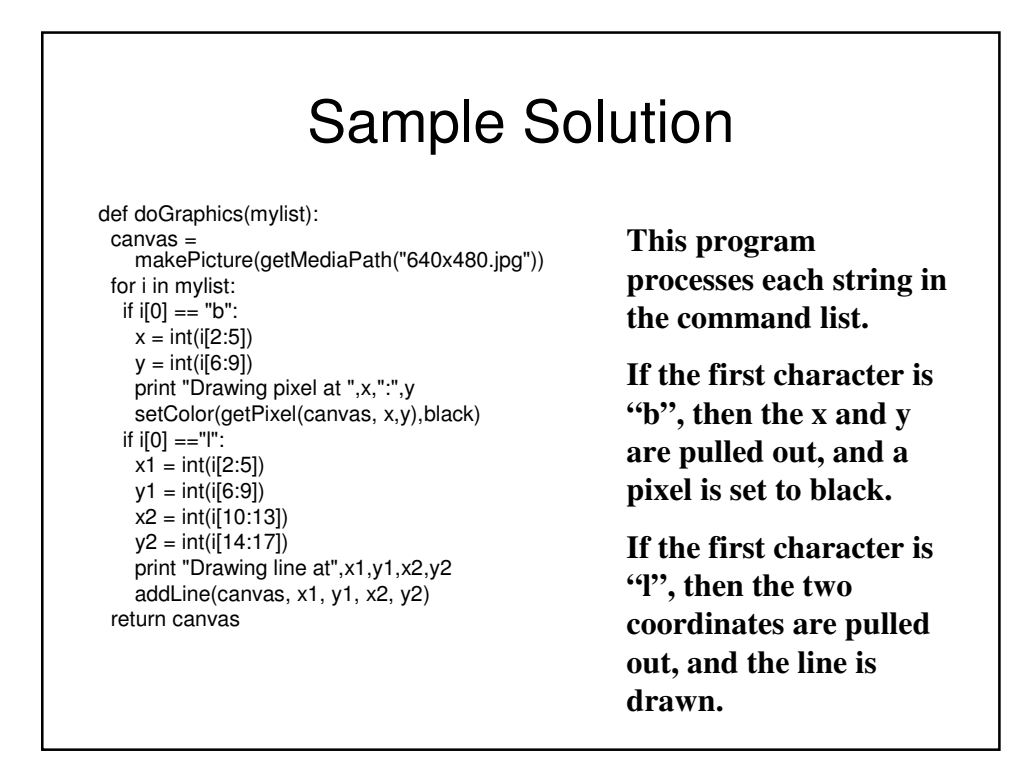

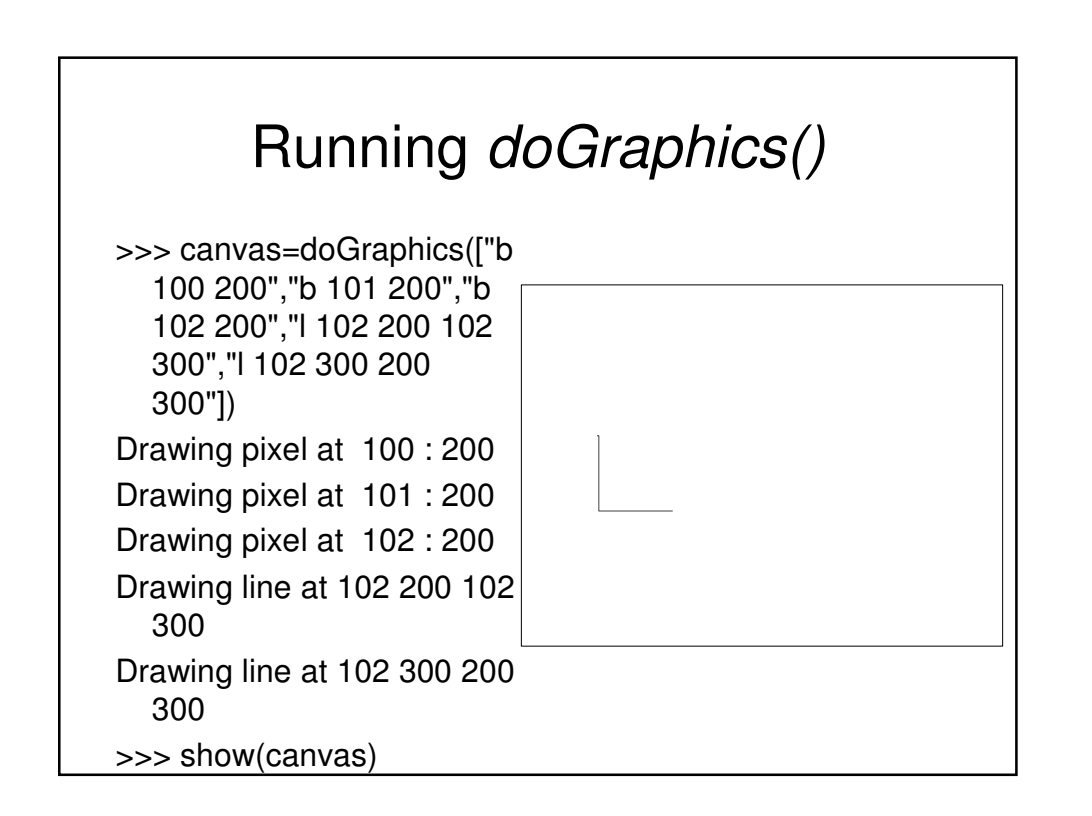

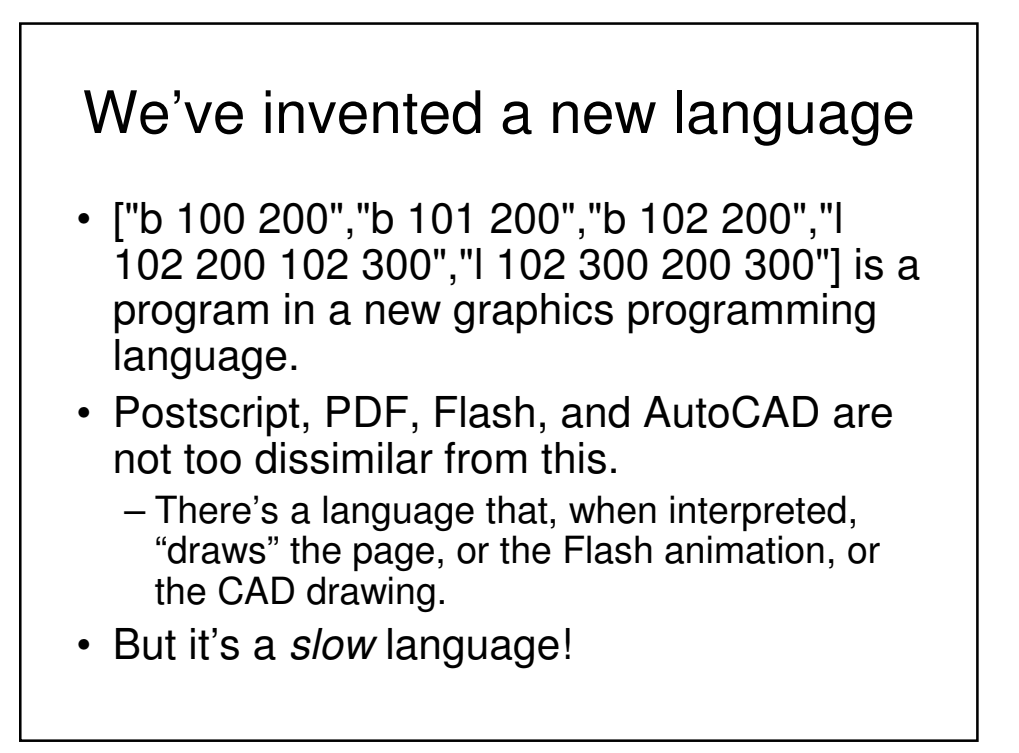

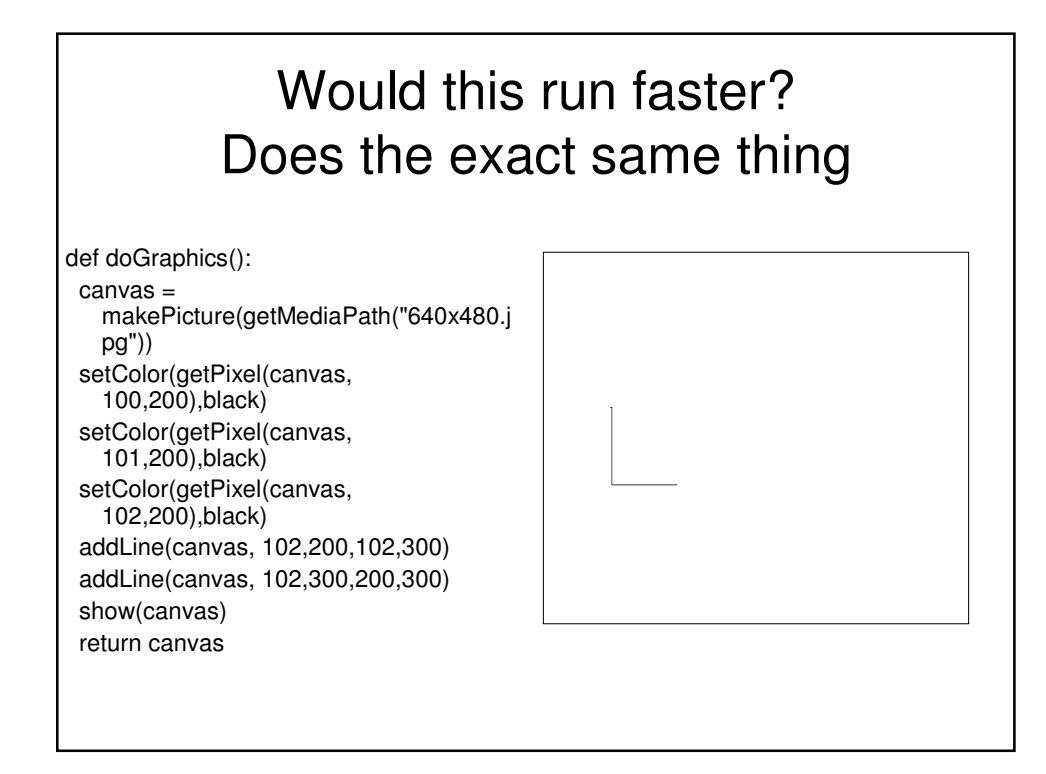

#### Which do you think will run faster?

```
def doGraphics(mylist):
 canvas = 
makePicture(getMediaPath("640x480.j
   pg"))
 for i in mylist:
  if i[0] == "b":
   x = int(i[2:5])y = int(i[6:9])print "Drawing pixel at ",x,":",y
    setColor(getPixel(canvas, x,y), black)
  if i[0] =="l":
    x1 = int(i[2:5])y1 = int(i[6:9])x2 = int(i[10:13])y2 = int(i[14:17])print "Drawing line at",x1,y1,x2,y2
   addLine(canvas, x1, y1, x2, y2)
 return canvas
```
def doGraphics(): canvas = makePicture(getMediaPath("640x480.j pg")) setColor(getPixel(canvas, 100,200),black) setColor(getPixel(canvas, 101,200),black) setColor(getPixel(canvas, 102,200),black) addLine(canvas, 102,200,102,300) addLine(canvas, 102,300,200,300) show(canvas) return canvas

**Above just** *draws* **the picture.**

**The left one** *figures out* **(interprets) the picture, then draws it.**

# Could we generate that second program?

- What if we could write a function that:
	- Takes ["b 100 200","b 101 200","b 102 200","l 102 200 102 300","l 102 300 200 300"]
	- Writes a file that is the Python version of that program.

def doGraphics(): canvas = makePicture(getMediaPath("640x480.jpg")) setColor(getPixel(canvas, 100,200),black) setColor(getPixel(canvas, 101,200),black) setColor(getPixel(canvas, 102,200),black) addLine(canvas, 102,200,102,300) addLine(canvas, 102,300,200,300) show(canvas) return canvas

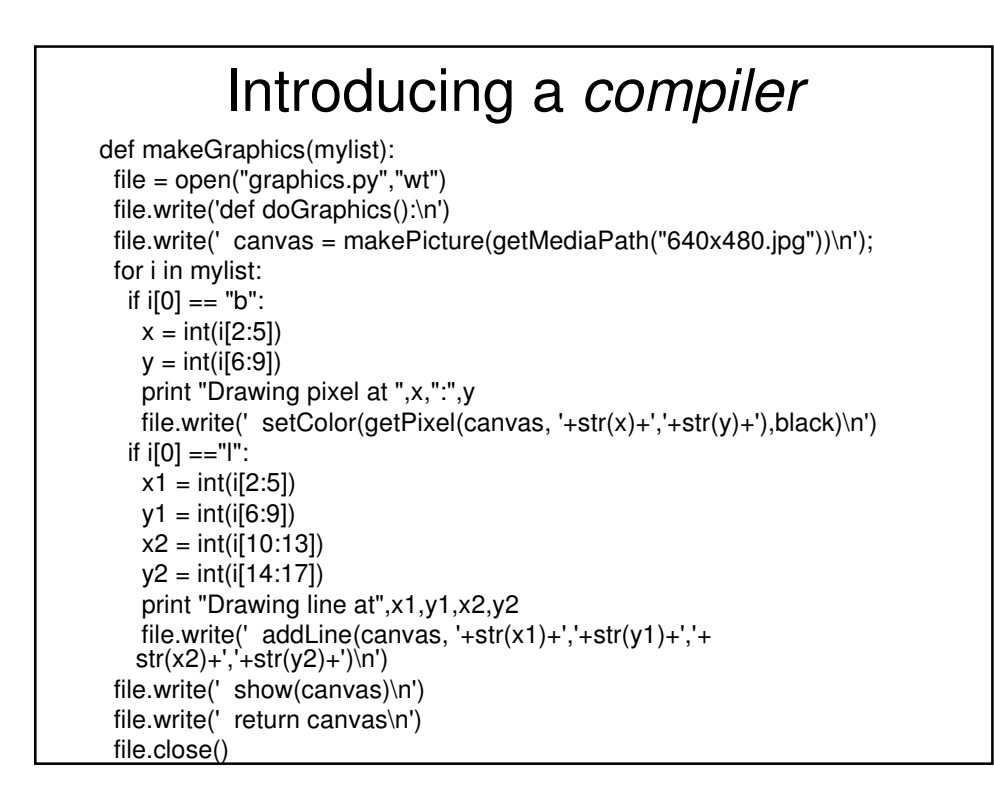

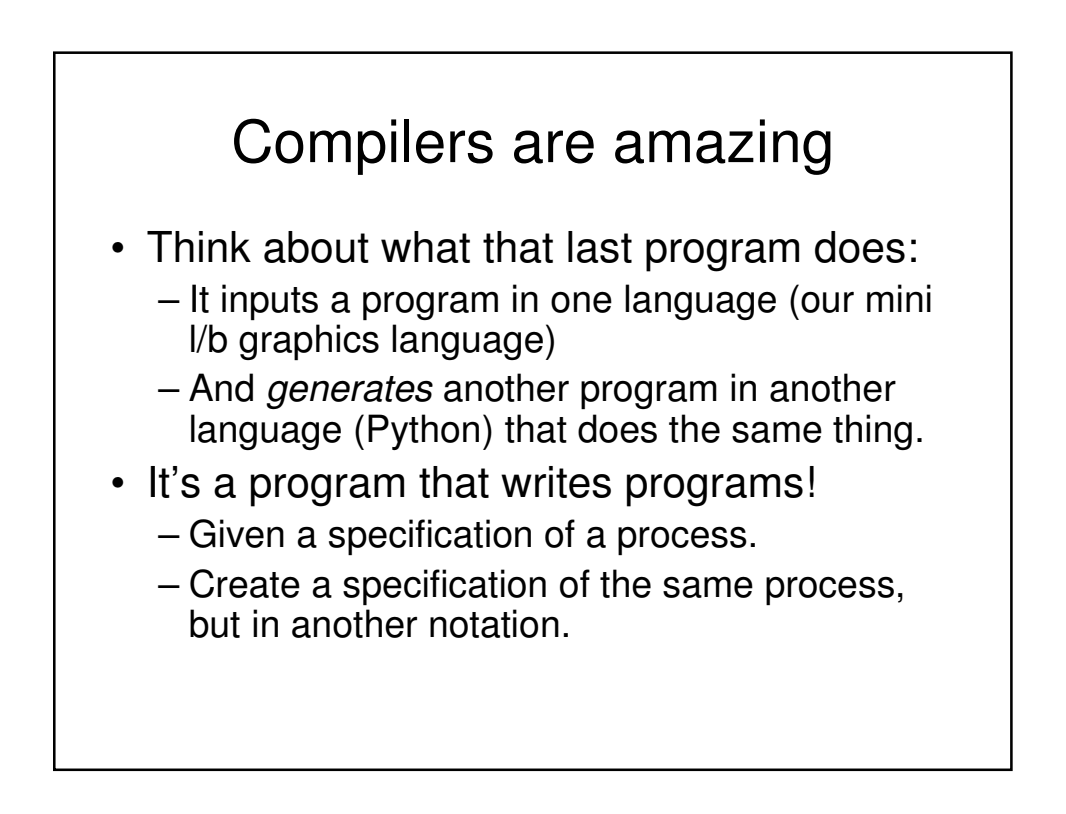

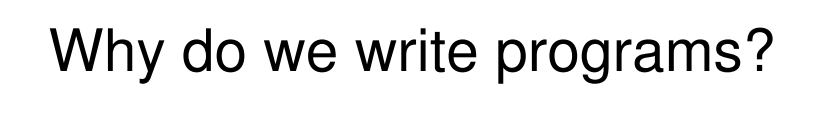

- One reason we write programs is to be able to do the same thing over-and-over again, without having to rehash the same steps in Photoshop each time.
- A compiler makes that re-running the program a thousand times faster.

#### Which one leads to shorter time overall?

- Interpreted version:
	- 100 times
		- doGraphics(["b 100 200","b 101 200","b 102 200","l 102 200 102 300","l 102 300 200 300"]) involving interpretation and drawing each time.
- Compiled version
	- 1 time makeGraphics(["b 100 200","b 101 200","b 102 200","l 102 200 102 300","l 102 300 200 300"])
		- Takes as much time (or more) as interpreting.
		- But only once
	- 100 times running the very small graphics program.

## Applications are compiled

- Applications like Photoshop and Word are written in languages like C or C++
	- These languages are then *compiled* down to machine language.
	- That stuff that executes at a rate of 1.5 billion bytes per second.
- Jython programs are interpreted.
	- Actually, they're interpreted twice!

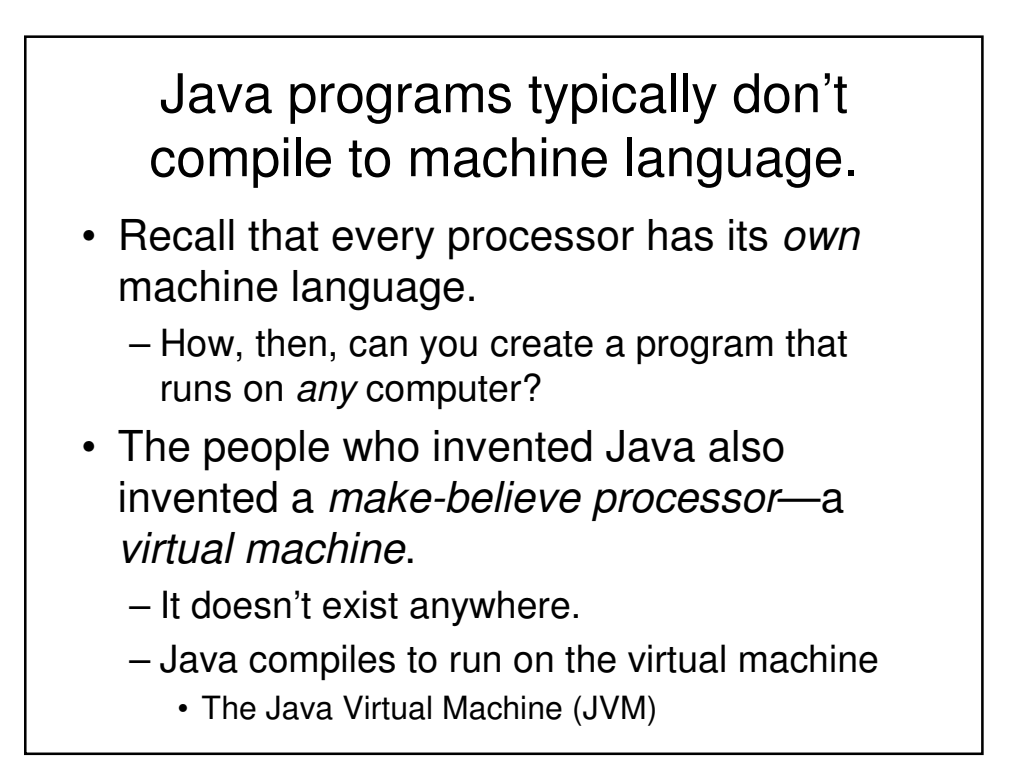

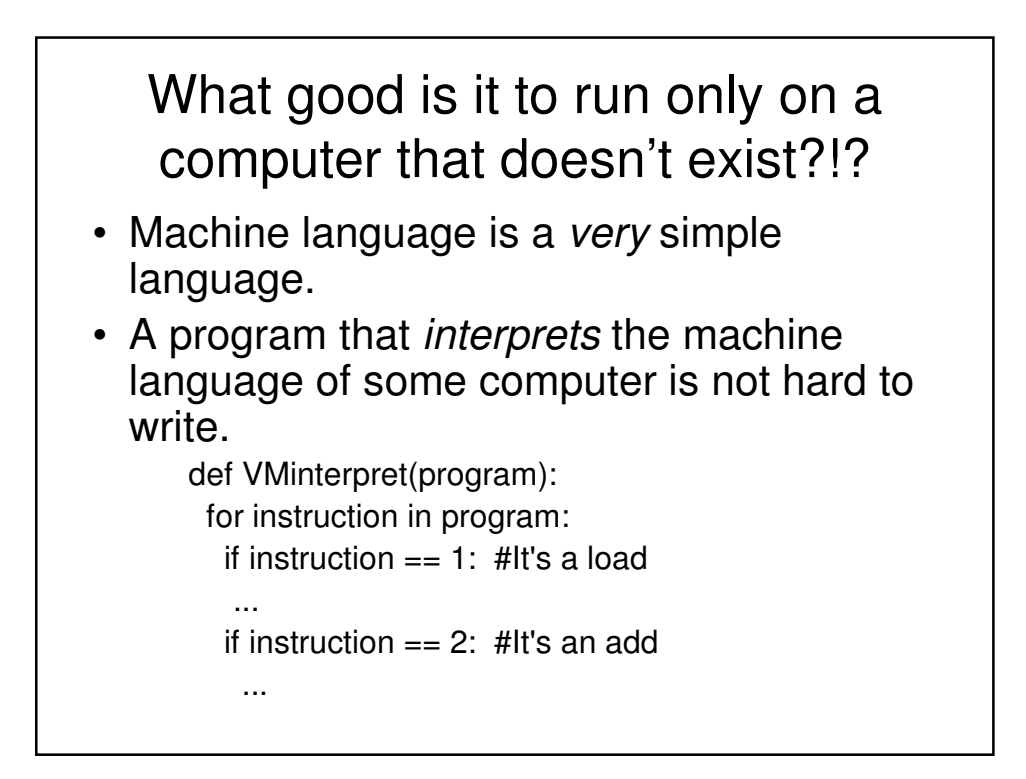

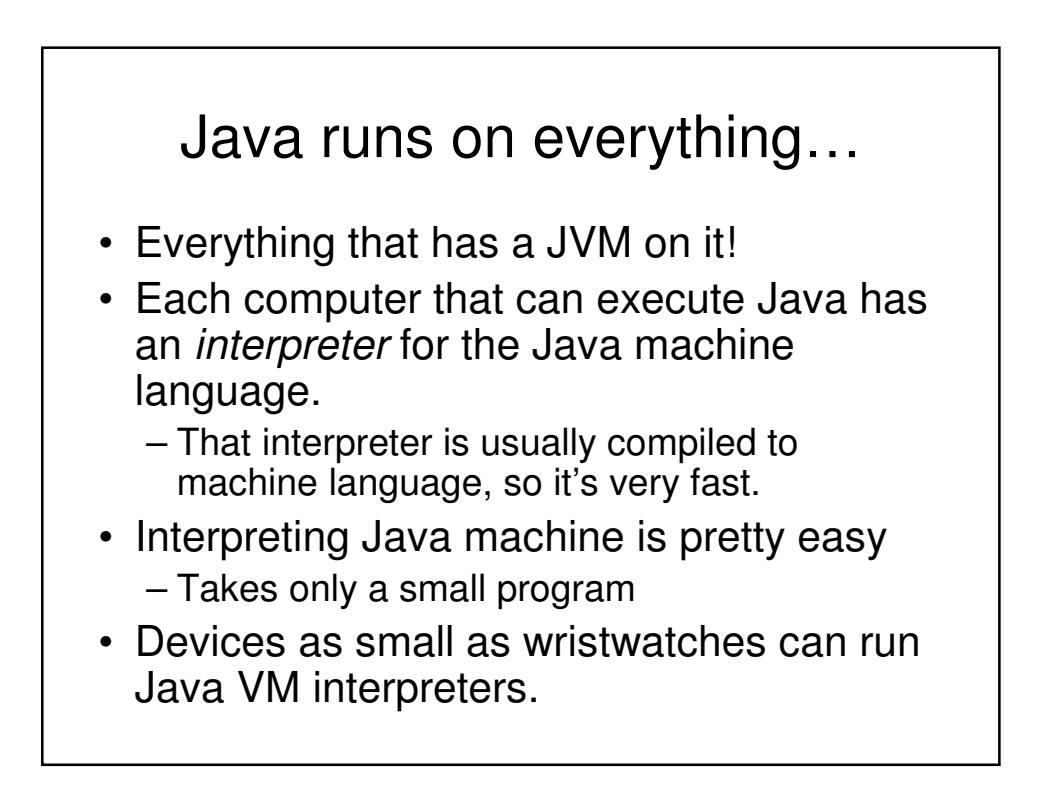

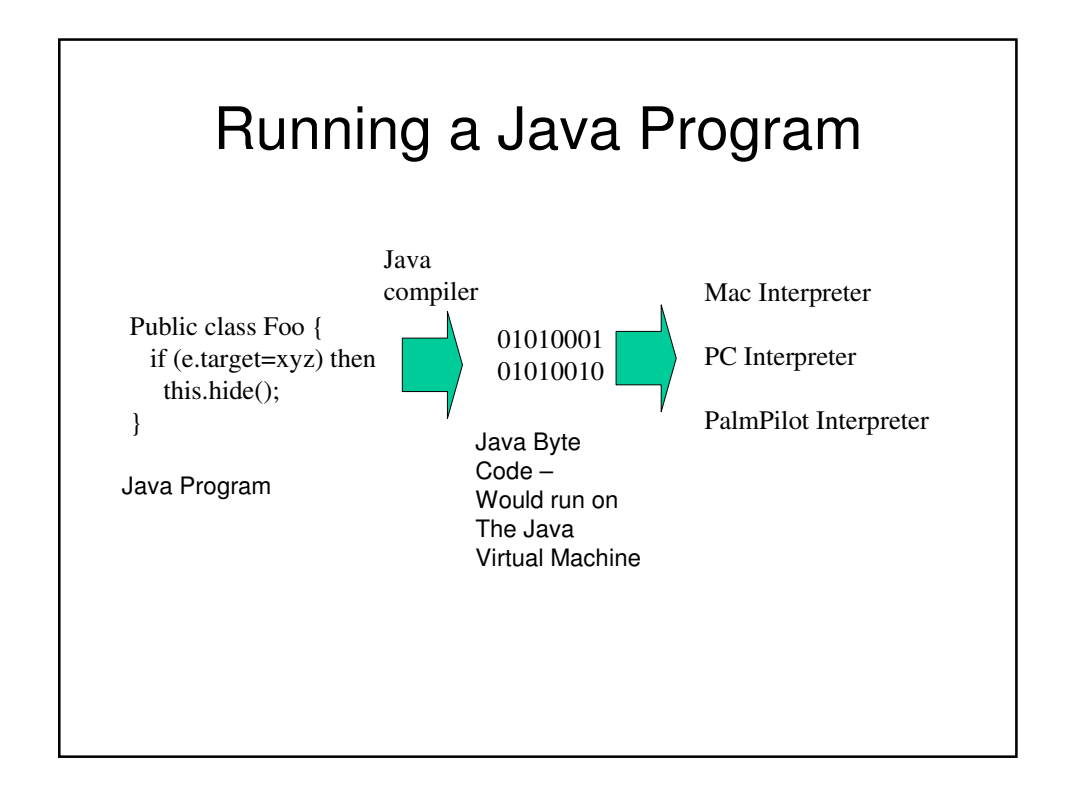

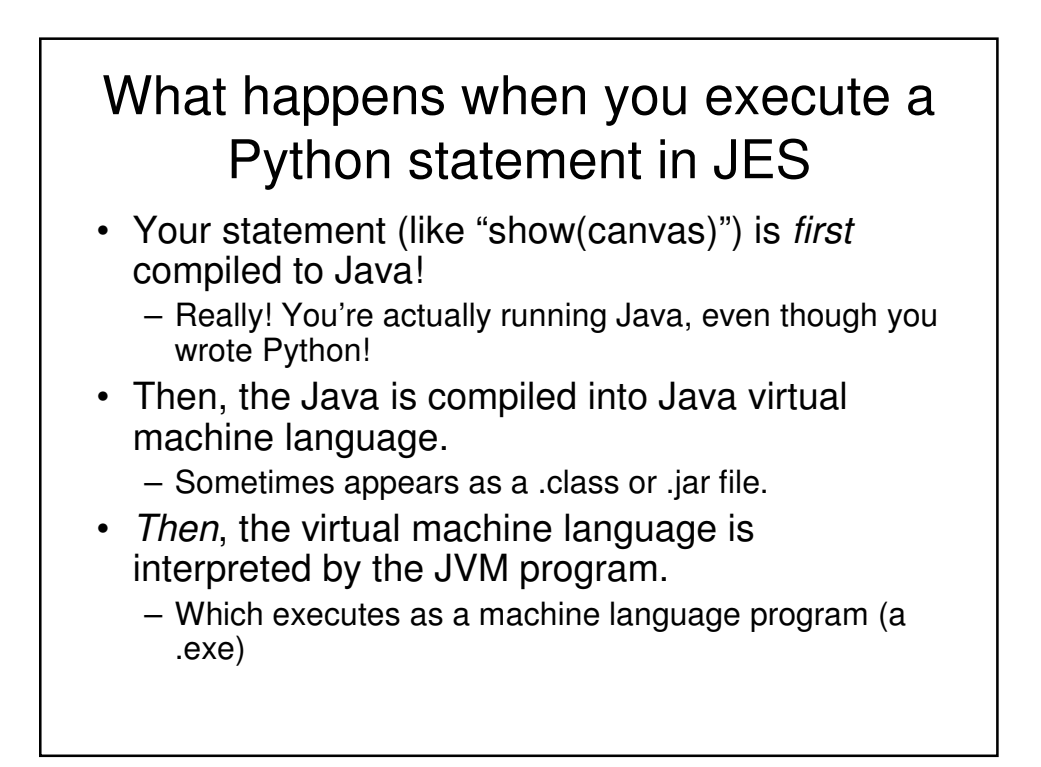

#### Is it any wonder that Python programs in JES are slower?

- Photoshop and Word simply execute. – At 1.5 Ghz and faster!
- Python programs in JES are compiled, then compiled, then interpreted.
	- Three layers of software before you get down to the real speed of the computer!
- It only works at all because 1.5 billion is a REALLY big number!

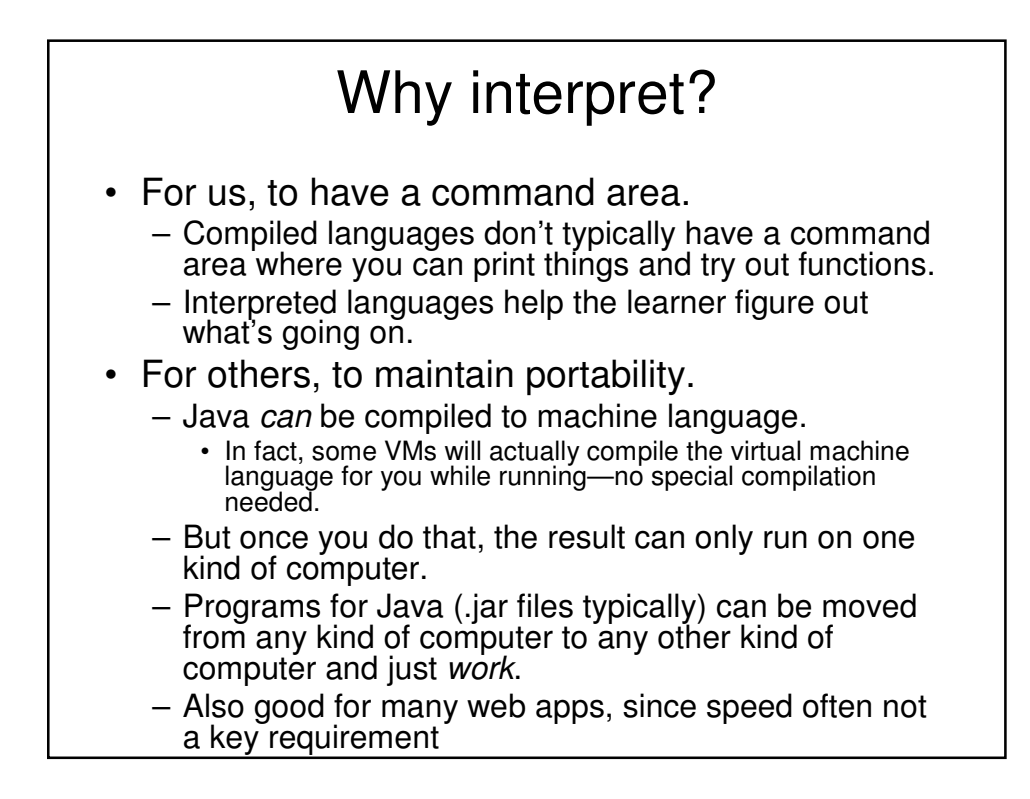